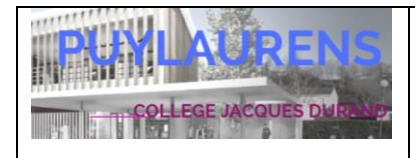

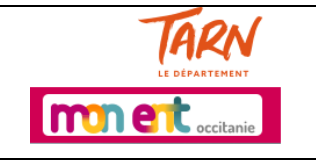

A Puylaurens, le 4 septembre 2023,

Le collège de Puylaurens possède un **ENT : Espace Numérique de Travail**. Ce portail Internet qui permet l'accès **sécurisé** à des services favorisant la communication au sein du personnel éducatif mais aussi en direction des élèves et de leurs parents, est accessible depuis n'importe quel ordinateur à l'adresse : **<https://jacques-durand-puylaurens.mon-ent-occitanie.fr/>**

**Vous devrez créer un compte Educonnect (ou utiliser celui que vous avez déjà créé) pour accéder à l'ENT du Collège Jacques Durand** en cliquant lors de la connexion sur **« académie de Toulouse avec EduConnect »** (cf schémas explicatifs).

*Nous attirons votre attention sur l'importance de vous connecter avec vos identifiants de responsable légal et non les identifiants de votre enfant. En effet, les informations et communications ne sont pas identiques.*

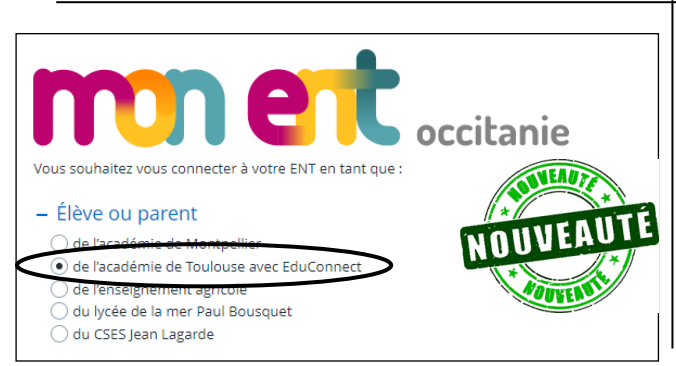

Ces identifiants uniques vous permettront également d'accéder à vos démarches en ligne pour la scolarité de vos enfants, notamment les **demandes de bourse, d'orientation et d'affectation**. **Seul le compte EduConnect responsable légal le permet.**

## Grâce à **une seule authentification, l'ENT vous permettra d'accéder** :

- Au cahier de texte de la classe et aux devoirs donnés par les professeurs,
- Aux notes : pour y accéder, vous devez aller dans scolarité / pronote
- A des ressources pédagogiques (site tv, paraschool, larousse, universalis),
- A l'actualité du collège, aux activités proposées, à la messagerie, aux menus du self, à l'espace parents en bas de la page d'accueil …

## **REMARQUES UTILES :**

 Les emails arrivent sur la messagerie ENT. Vous avez la possibilité de les rediriger sur votre boite mail personnelle. Pour cela, une fois connecté à l'ENT, aller cliquer sur le bouton « préférences », en haut à

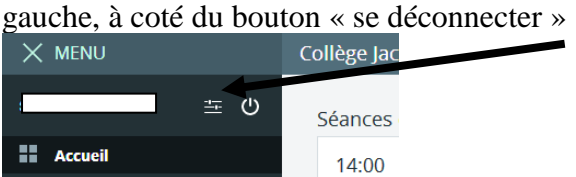

Puis dans la page préférence, renseigner votre adresse mail personnelle dans le champ Notification par email

 Un accès depuis votre mobile est possible dans préférence en cliquant sur application mobile et en suivant les étapes indiquées.

Une aide à l'utilisation de l'ENT est disponible dans l'espace parent en bas de la page d'accueil.

 Si vous rencontrez des difficultés dans l'utilisation de l'ENT, indiquer une description précise du problème dans le carnet de correspondance de l'élève qui le montrera à son professeur principal. L'information sera transmise et traitée par les référentes ENT, Mme POLES ou Mme DURAND, qui pourront s'entretenir avec l'élève.